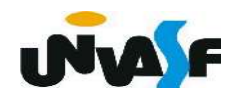

1. Agregados Heterogêneos (Estruturas)

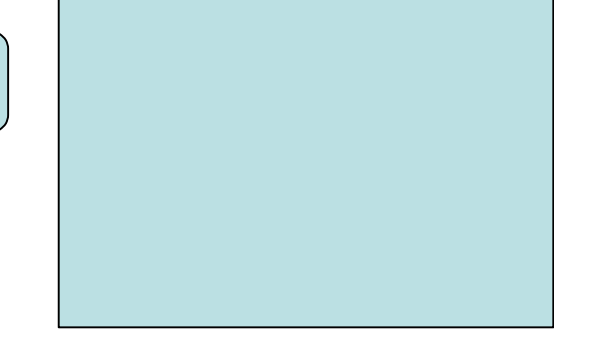

Um agregado heterogêneo agrupa várias variáveis numa só. Sendo utilizados para agrupar um conjunto de dados não similares formando um novo tipo de dado.

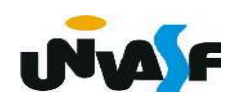

1. Agregados Heterogêneos (continuação)

Para se criar um agregado heterogêneo usa-se o comando struct. Sua forma geral é:

```
struct nome do tipo da estrutura
{
   tipo_1 nome_campo1;
   tipo 2 nome campo2;
    tipo n nome campon;
} variáveis do tipo da estrutura;
```
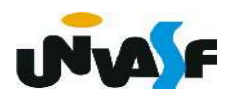

```
struct nome do tipo da estrutura
\{tipo_1 nome_campo1;
   tipo 2 nome campo2;
   tipo n nome campon;
\};
struct
\{tipo 1 nome campo1;
   tipo 2 nome campo2;
   tipo n nome campon;
} variáveis estrutura;
```
1. Agregados Heterogêneos (continuação)

Vamos criar um agregado heterogêneo para armazenar um endereço:

```
struct tipo endereco
    char rua [50];
    int numero;
    char bairro [20];
    char cidade [30];
    char sigla estado [3];
    long int CEP;
} :
```
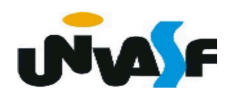

1. Agregados Heterogêneos (continuação)

Vamos agora criar uma estrutura chamada ficha\_pessoal capaz de armazenar os dados pessoais de uma pessoa:

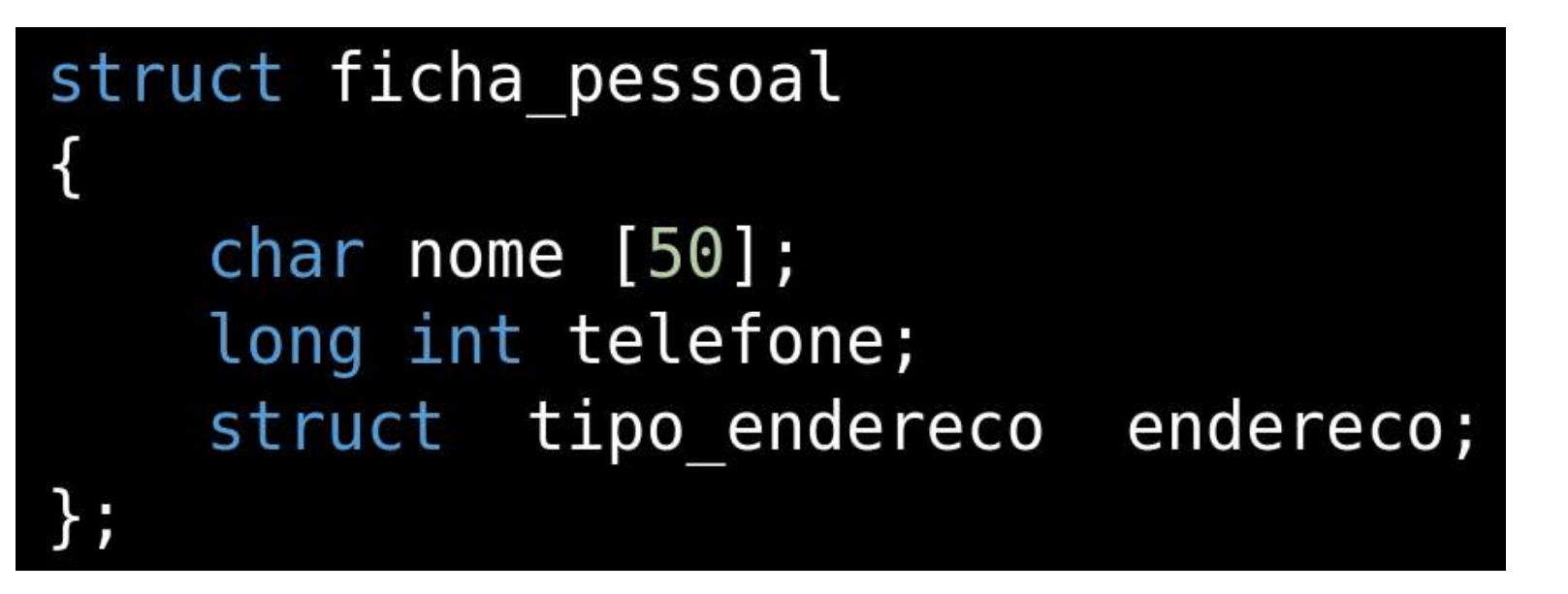

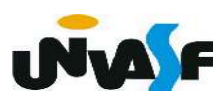

1. Agregados Heterogêneos (continuação)

Assim como ocorria nos agregados homogêneos (vetores) , nos agregados heterogêneo também se faz necessário acessar individualmente seus elementos.

Para isso será utilizado o operador ".".

Veremos sua utilização no exemplo a seguir.

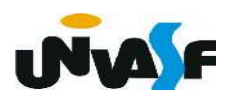

```
#include <stdio.h>
#include \leqstring.h>
/*aqui entrariam as declarações das struct's
vistas anteriormente na sequência correta*/
int main ()
\{
```

```
struct ficha pessoal ficha;
strcpy (ficha.nome, "Fulano de Tal");
ficha.telefone=4921234;
strcpy (ficha.endereco.rua, "Rua das Flores");
ficha.endereco.numero=10;
strcpy (ficha.endereco.bairro, "Cidade Velha");
strcpy (ficha.endereco.cidade, "Belo Horizonte");
strcpy (ficha.endereco.sigla estado, "MG");
ficha.endereco.CEP=31340230;
```
2. Definição de tipo

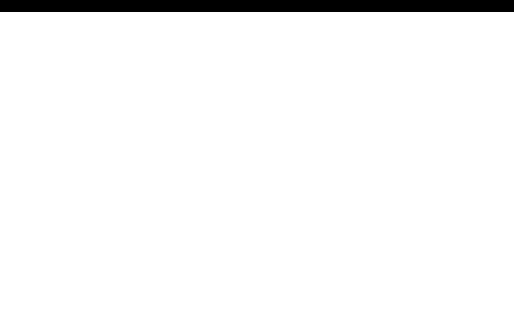

O comando typedef é utilizado para definir um novo tipo de dado. Ele é utilizado da seguinte forma

typedef tipo nome do tipo;

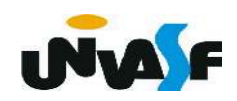

### Exemplo:

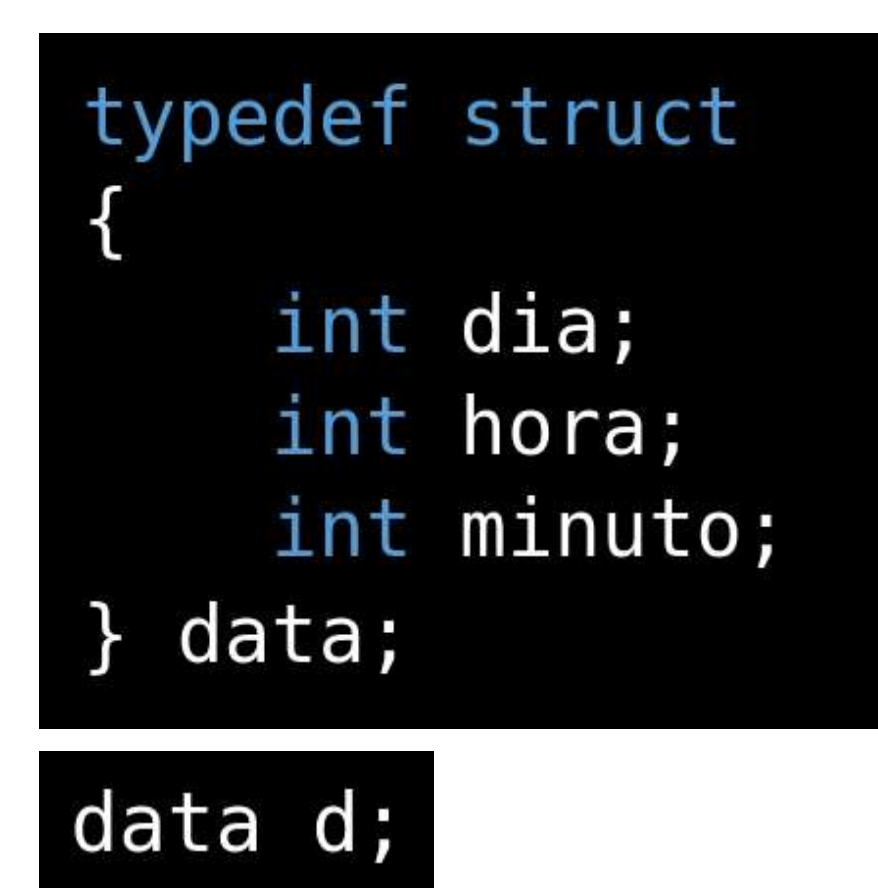

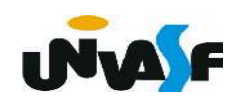

## Exercício:

Construa um programa que manipule um vetor com 5 registros de alunos, onde cada registro possui informações referentes ao nome, data de nascimento, número de matricula, CPF e coeficiente de rendimento do aluno. A manipulação do vetor deve ser feita através das seguintes funções: inicializar vetor, imprimir um determinado registro com base no valor do campo CPF e imprimir um determinado registro com base em sua posição no vetor. O programa não pode possuir variáveis globais, deve se utilizar de forma satisfatória das funções mencionadas e deve definir um novo tipo de dado. **UNA** 

```
#include <stdio.h>
#include <string.h>
#include <stdlib.h>
#define num reg 5
typedef struct
\{char nom[30];
    char dat[9];
    unsigned long int n mat;
    char \text{cpf}[13];
    float cr;
} registro;
void inicializar vet (registro *);
void imprimir reg pos (registro *, unsigned int);
void imprimir reg cpf (registro *, char *);
```

```
int main()
\{registro v[num reg];
    int i;
    char \text{cpf}[13];
    inicializar vet(v);
    printf("\nPosicao do registro a ser impresso: ");
    scant("%d", &i);
```

```
imprimir reg pos (v, i);
print(f''\n\in\text{CPF} do registro a ser impresso: ");
scanf("%s", cpf);
imprimir reg cpf (v, cpt);
return 0;
```

```
void inicializar vet (registro *v)
    int i;
    for (i=0; i<sub>max</sub> reg; i++) {
         printf("\nEntre com as informacoes do %d° registro.", i+1);
         print(f("\\ \n    );
         scanf("%29[^\n]", v[i] . nom;
         print(f("nData (dd/mm/aa): "));scanf("%8[^{\wedge} \n\wedge ]", v[i].dat);printf("\nNumero de matricula: ");
         scan f("%ld", &V[i].n mat);print(f("\\nCPF: ");scanf("\$12[^{\wedge}\n\wedge n]", v[i].cpf);printf("\nCoeficinte de rendimento: ");
         scanf("%f", \&V[i].cr);
```
 $\mathcal{L}$ 

 $\mathcal{F}$ 

```
void imprimir reg pos (registro *v, unsigned int pos)
```

```
if (pos>num reg || !pos)
```
printf("\nErro!\nPosicao invalida para impressao!\n");  $exit(1)$ ;

```
\}else
```
 $\{$ 

 $\{$ 

 $\mathcal{L}$ 

```
printf("\\n\\n%d°<i>registero</i>.\\n",pos);print(f("\\ \n<math>\times</math>: \t<math>\nt</math>: \t<math>\nt</math>: \t<math>\n</math>, \t<math>\nu</math>[pos-1]. \tnon);print(f("NData: \t\tt\t\t\t\s', v[pos-1].dat);
printf("\nNumero de matricula: \t\t%ld", v[pos-1].n mat);
print(f("\\nCPF: \\ t\\t\\t\\t<sup>85</sup>", v[pos-1].cpf);
printf("\nCoeficinte de rendimento: \t%.3f", v[pos-1].cr);
```

```
void imprimir reg cpf (registro *v, char *chave)
   int i;
   for (i=0; i=n) reg; i++)if(!strong(v[i].cpt,chave)){
          printf("\\n\\n%d" registero\\n", i+1);print(f("\\numbero de matricula: \\t\\t\\&d",v[i].n mat);print(f("\\nCPF: \\ t\\t\\t\\t<sup>85</sup>", v[i].cpf);
          printf("\nCoeficinte de rendimento: \t%.3f", v[i].cr);
          return;
       \}print(f("\\n\\nao existe registro com o CPF especificado.\n\\n");
```
 $\{$ 

 $\mathcal{F}$ 

## Alocação Dinâmica de Memória Parte 1 – Funções malloc e calloc

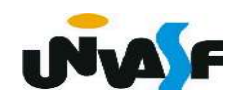

 Existem duas maneiras de um programa em C armazenar dados na memória principal do computador.

 A primeira, utilizando variáveis locais e globais. O que exige que o programador saiba, de antemão, a quantidade de armazenamento necessária para todas as situações a que o programa será exposto.

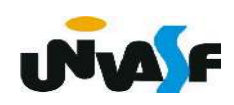

Na segunda, denominada alocação dinâmica de memória, a área para o armazenamento dos dados é alocada na memória livre, também chamada de heap.

O heap fica situado entre o programa, com sua área de armazenamento permanente, e a pilha. Conforme a imagem a seguir.

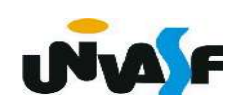

## Memória do Sistema

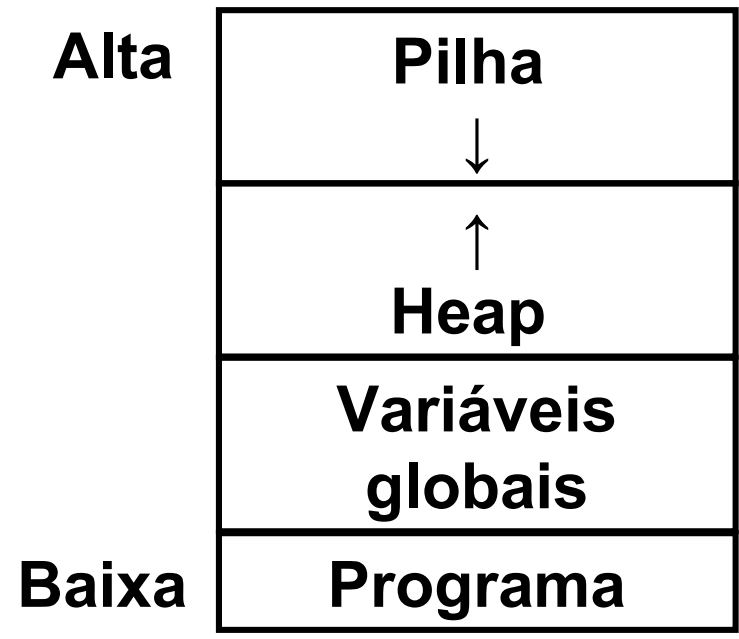

 A "Linguagem C" padrão ANSI define apenas 4 funções para o sistema de alocação dinâmica, disponíveis na biblioteca stdlib.h. **INAE** 

### - malloc

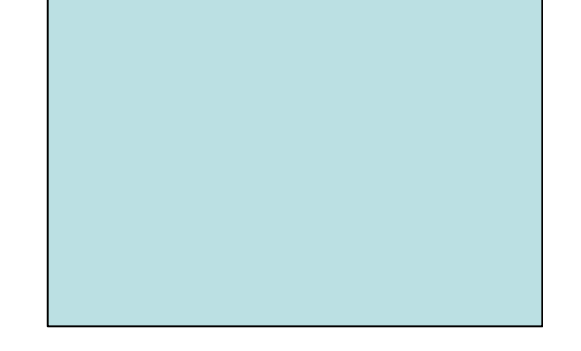

A função malloc() serve para alocar memória dinamicamente e tem a seguinte forma:

void \*malloc (unsigned int);

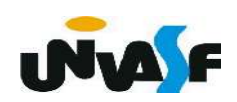

```
#include <stdio.h>
#include <stdlib.h>
main ()
\{int *p, a, i;
    /* \dots */p = (int * ) malloc (a * size of(int));if (!p) /*A função retorna NULL se não conseguir alocar a memória solicitada*/
    \{printf ("** Erro: Memoria Insuficiente **");
        exit (1);\}for (i=0; i<a; j++)p[i] = i * i;/* \t^*
```
## Exercício:

 Construa um programa que leia da entrada padrão o número de linhas e de colunas de uma matriz de floats, aloque espaço dinamicamente para esta e a inicialize, com valores fornecidos pelo usuário, através da entrada padrão. Ao final o programa deve retornar a matriz na saída padrão com layout apropriado.

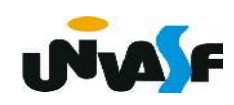

```
#include <stdio.h>
#include <stdlib.h>
main () \{int i,j, cont, cont2;float *matriz;
    printf ("\nEntre com o numero de linhas da matriz: ");
    scanf("%d", \&i);printf ("\nEntre com o numero de colunas da matriz: ");
    scanf("d", \delta_1);
    \text{matriz} = (\text{float*}) malloc (i * j * \text{sizeof}(\text{float}));
    if (!matrix) {
         print f ("\nERRO!\n");
         exit (1);
```

```
for (cont = 0; cont < i * j; cont++) {
     printf("\nEntre com o elemento da matriz[%d][%d]: ",
       (cont/j)+1, cont<sup>2</sup>j+1);scanf("%f", matrix+cont);\}for (cont=0; cont < i * j; cont++)if (!(cont<sup>8</sup>j))printf \left(\sqrt[m]{27.2f^m} \right), matriz [cont];
    else
         if (const<sup>2</sup>i == i - 1)printf ("87.2f | \n\|, matrix[cont]);else
             printf (" %7.2f", matrix[cont]);
```

```
for (cont=0; cont=1; cont++)for (cont2=0; cont2< j; cont2++) {
        printf("\nEntre com o elemento da matriz[%d][%d]: "
           cont+1, cont2+1);scanf("%f", matriz+cont*j+cont2);
    \}for (cont=0; cont < i * j; cont++)if (!(cont<sup>2</sup>j))
        printf ("| %7.2f", matrix[cont]);else
        if (cont<sup>2</sup>j==j-1)printf ("87.2f |\n\n\|, matrix[cont]);else
            printf (" %7.2f", matrix[cont]);
```
### - calloc

A função calloc() também serve para alocar memória. Mas, possui uma sintaxe um pouco diferente:

## void \*calloc (unsigned int num, unsigned int size);

A função aloca uma quantidade de memória igual a num \* size, isto é, aloca memória suficiente para um vetor de num elementos de tamanho size. Uma grande diferença de calloc para malloc é que o calloc zera todos os bits da memória alocada.

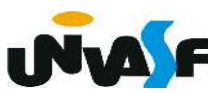

```
#include <stdio.h>
#include <stdlib.h>
main ()
\overline{\mathcal{L}}int *p, a, i;
     /* ... */
     p=(int *)calloc(a,sizeof(int));
     if (\nvert p)\{printf ("** Erro: Memoria Insuficiente **");
          exit (1);\mathbf{R}for (i=0; i<a; i++)p[i] = i * i;\mathcal{F}
```
## Exercício:

Com base no que vimos, construa um programa que aloque dinamicamente memória para um vetor de strings, o números de elementos do vetor e o comprimento máximo das strings pertencentes a este, serão fornecidos pelo usuário, através da entrada padrão. O vetor deve ser inicializado, através da entrada padrão, e posteriormente, impresso na a saída padrão.

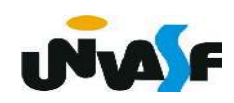